#### SCC0204 - Programação Orientada a **Objetos**

#### Java Threads

Prof. Jose Fernando Rodrigues **Junior http://www.icmc.usp.br/~junio [junio@icmc.usp.br](mailto:junio@icmc.usp.br)**

**INSTITUTO DE CIÊNCIAS MATEMÁTICAS E DE COMPUTAÇÃO - USP**

# Introdução

- **Time slicing**: divisão do tempo de processamento entre múltiplas linhas de execução
- **Processo**: instância de um programa que possui recursos básicos para ser executado, em especial, seu **próprio espaço de memória**
- Uma **solução natural** da computação é a quebra de um problema em **múltiplos processos**, os quais interagem por meio de suporte operacional para **comunicação entre processos**
- Alternativamente, a computação contemporânea provê **múltiplas linhas de execução em um mesmo processo (threads)** o que permite quebrar um problema sem o ônus dos sistemas de comunicação entre processos

# Introdução e definição

- Threads, também chamadas de **lightweight processes**, requerem menos recursos computacionais (conjunto de estados de processamento) do que processos
- Em Java, a execução de processos foi projetada para o suporte a threads, de maneira que a primeira e principal thread é iniciada no **método main**
- Em Java há **duas maneiras** principais de se definir threads
	- extends Thread
	- implements Runnable
- **Exemplo de definição e criação de threads**

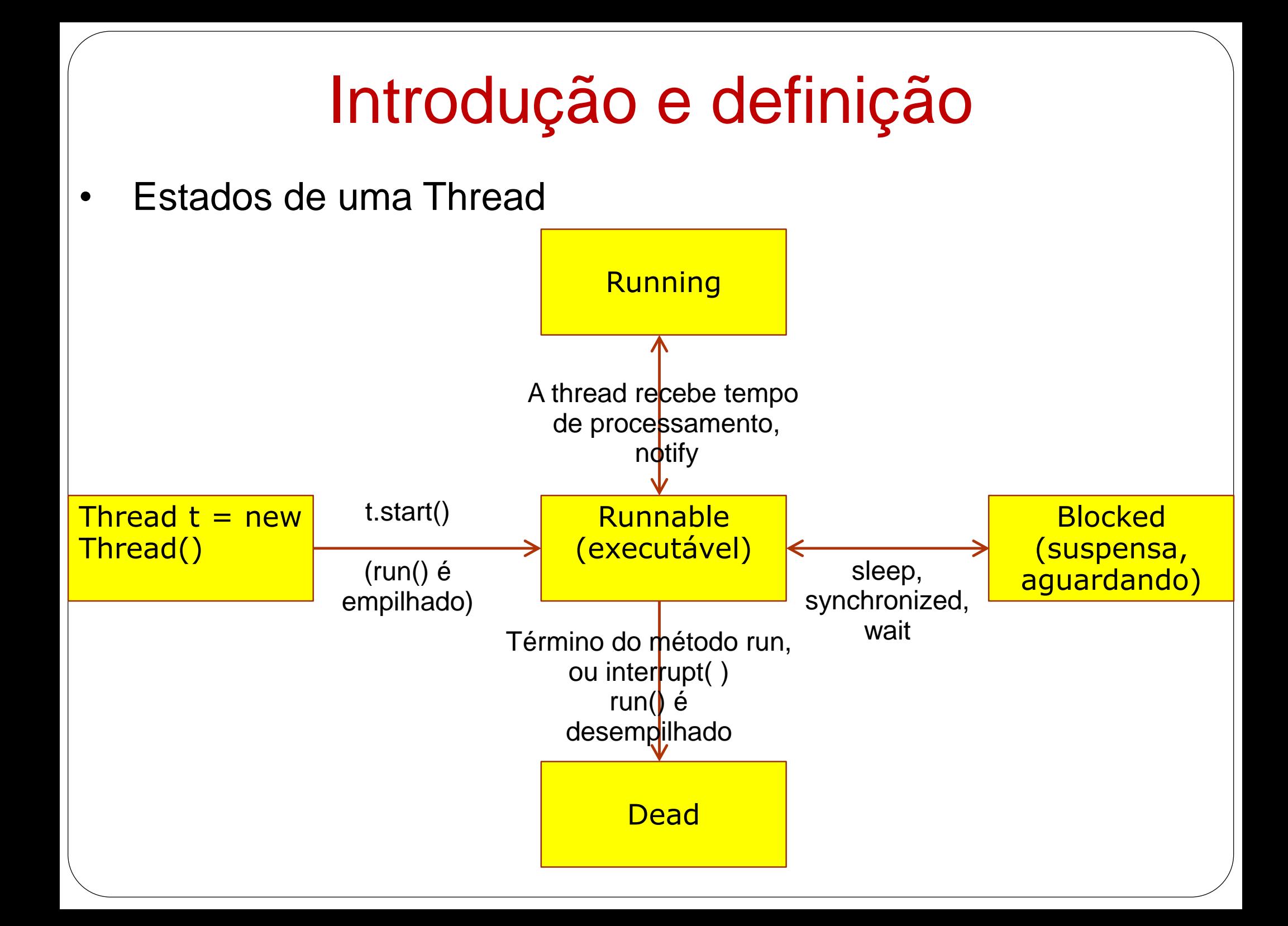

#### Execução e concorrência

- O método principal de uma thread é o *run()*, evocado indiretamente por meio do método *start()*
- **Exemplo com threads se alternando**

#### Execução e concorrência

No entanto, este fato causa problemas  $\rightarrow$  concorrência **Exemplo de problema de concorrência com a classe Counter**

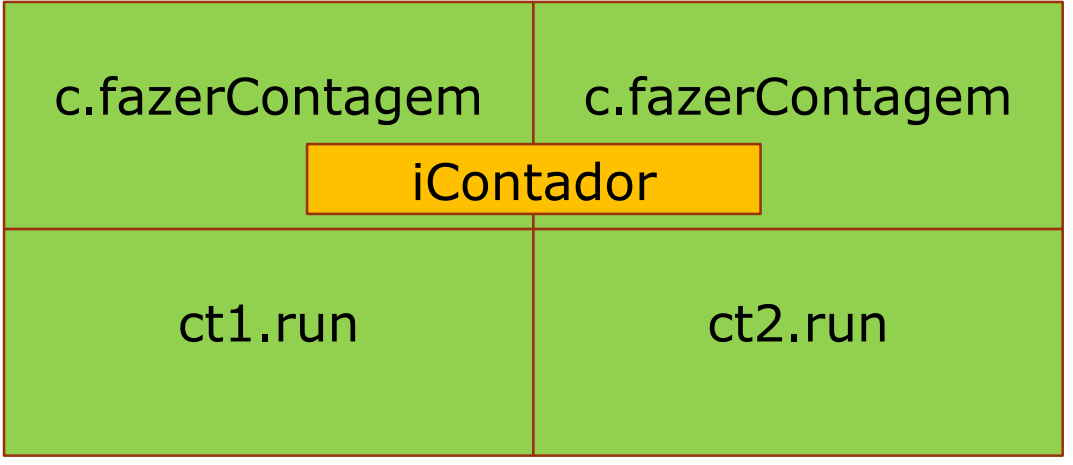

# **Synchronized**

- O problema de concorrência é tratado por meio do **recurso synchronized**, um modificador que indica que um método não pode ter sua execução suspensa:
	- **Se uma thread está executando um método synchronized, e outra thread evoca um (o mesmo ou qualquer outro) método synchronized da mesma instância de objeto, então ela é suspensa até que o método termine**
	- As chamadas ao método synchronized são enfileiradas, de maneira que a **ordem de evocação** por parte das diferentes threads é respeitada
	- Métodos synchronized podem evocar outros métodos synchronized ou não – o desbloqueio só ocorre quando o método synchronized que gerou a suspensão das outras threads terminar
- Para evitar problemas de concorrência, **todos os métodos que alteram o estado** de um objeto comum a mais de uma thread, devem ser synchronized, o que garante que o dado não será alterado de maneira imprevisível

- O uso de synchronized, no entanto, pode levar a situações de **deadlock**
- $\rightarrow$  Exemplo

- O uso de synchronized, no entanto, pode levar a situações de **deadlock**
- $\rightarrow$  Exemplo

```
Public static void main(String args[]){
     Amigo jose = new Amigo("Jose");
     Amigo joao = new Amigo("Joao");
     DeadlockThreading dtTemp1 = new DeadlockThreading(jose, joao);
     DeadlockThreading dtTemp2 = new DeadlockThreading(joao, jose);
     dtTemp1.start();
     dtTemp2.start();
}
class Amigo{
...
 public synchronized void curva_se_a(Amigo umAmigo) {
     System.out.println(this.name + "; " + umAmigo.name + " curvou-se para mim!");
     umAmigo.descurva_se(this);
  \mathcal{L}public synchronized void descurva_se(Amigo umAmigo) {
     System.out.println(this.name + ": " + umAmigo.name + " descurvou-se para mim!");
  }
}
class class DeadlockThreading extends Thread {
...
public void run(){
     amigo1.curva_se_a(amigo2);
  }
}
```
- O uso de synchronized, no entanto, pode levar a situações de **deadlock**
- $\rightarrow$  Exemplo

dtTemp1.run

- O uso de synchronized, no entanto, pode levar a situações de **deadlock**
- $\rightarrow$  Exemplo

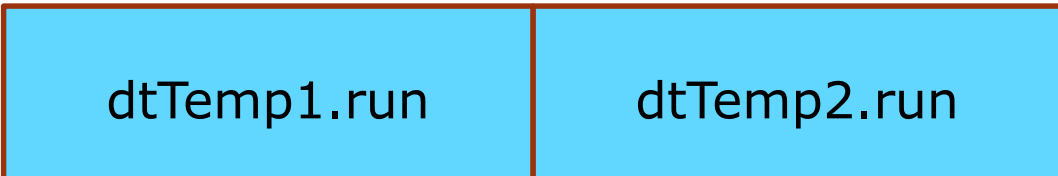

- O uso de synchronized, no entanto, pode levar a situações de **deadlock**
- $\rightarrow$  Exemplo

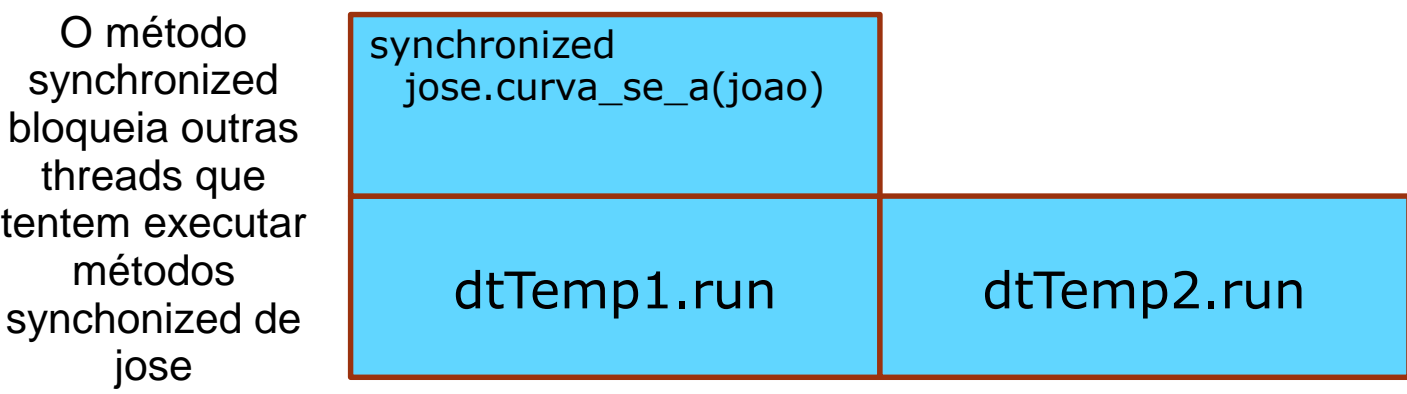

- O uso de synchronized, no entanto, pode levar a situações de **deadlock**
- $\rightarrow$  Exemplo

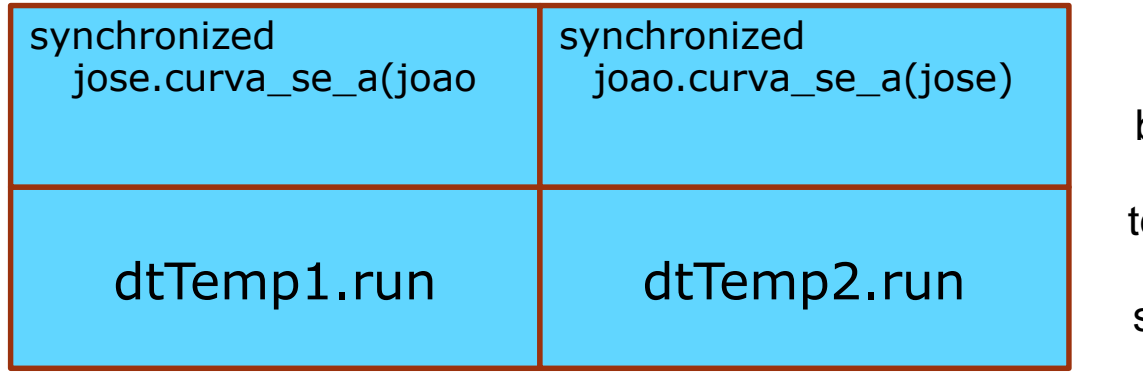

O método synchronized bloqueia outras threads que tentem executar métodos synchonized de joao

- O uso de synchronized, no entanto, pode levar a situações de **deadlock**
- $\rightarrow$  Exemplo

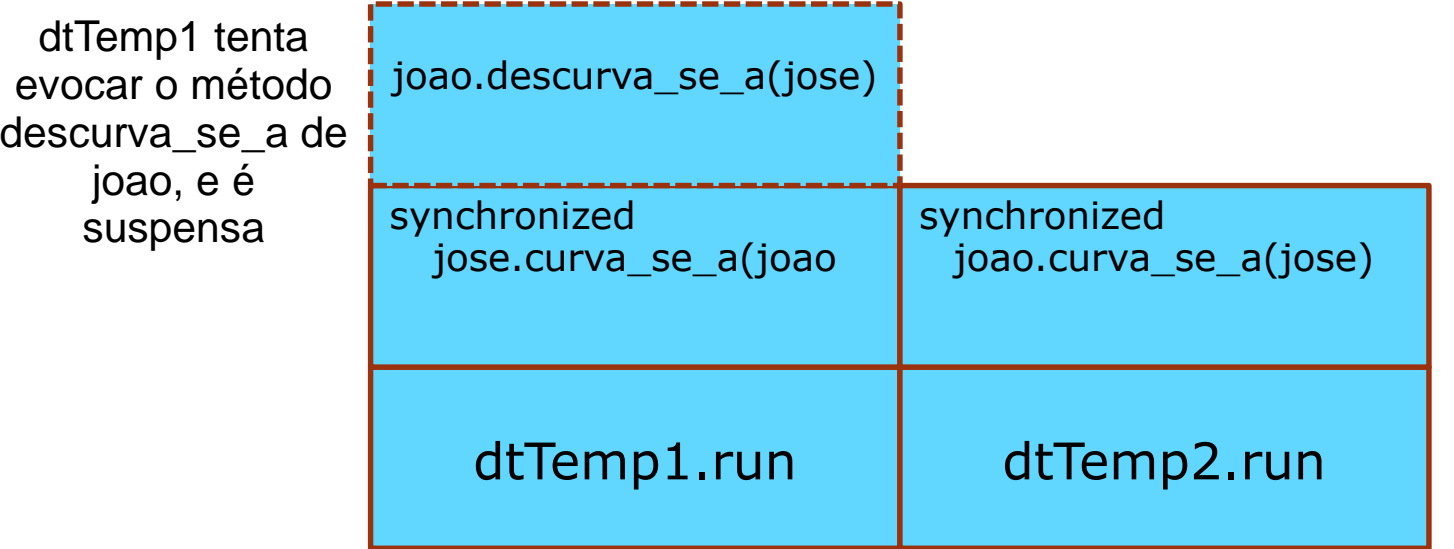

- O uso de synchronized, no entanto, pode levar a situações de **deadlock**
- $\rightarrow$  Exemplo

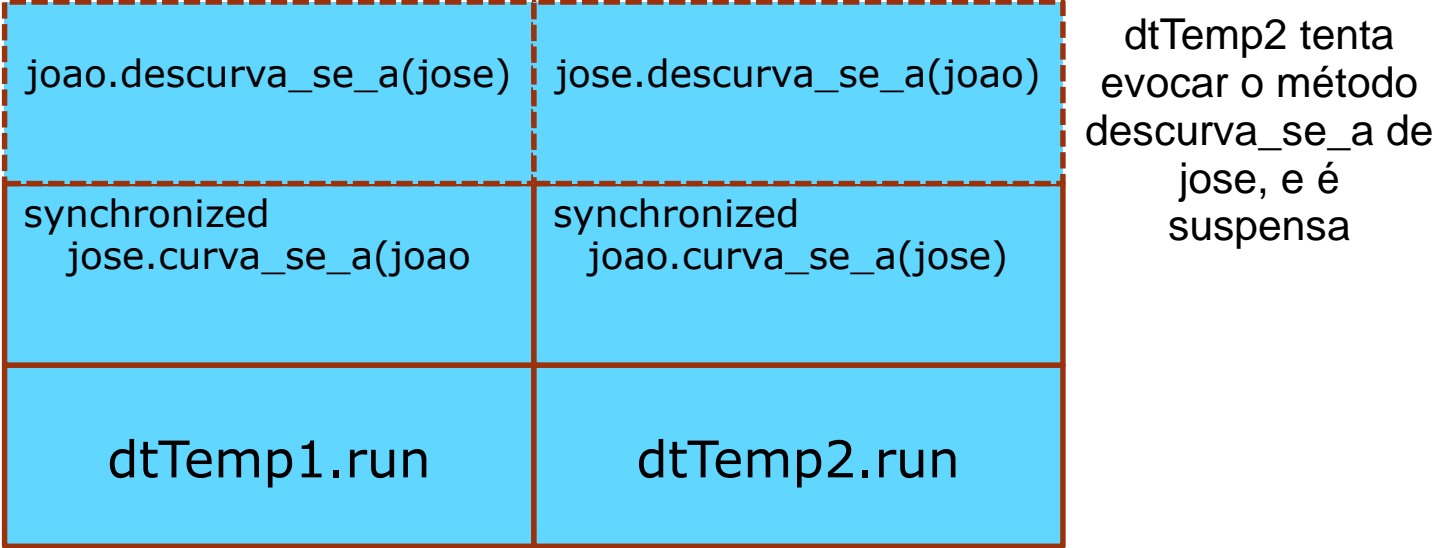

- O uso de synchronized, no entanto, pode levar a situações de **deadlock**
- $\rightarrow$  Exemplo

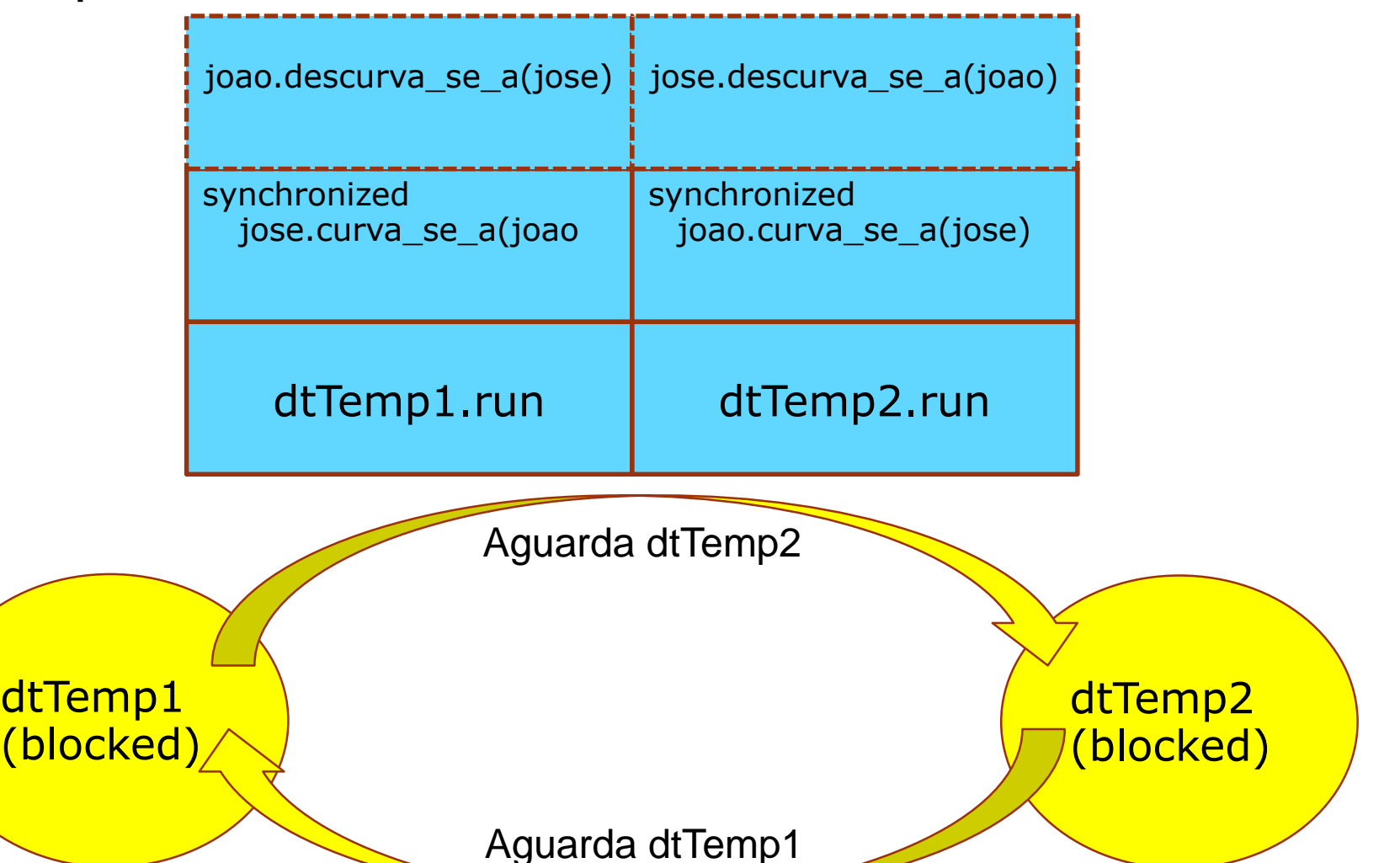

# **Synchronized**

• O sincronismo de métodos se baseia em **locks (travas)**. Cada **instância de objeto** possui um lock implícito associado, o qual **impede** que um método synchronized seja executado **mais que uma vez** (alternadamente) **por diferentes threads**

• Note que os **locks são associados a instâncias de classes**, e não a classes, **um mesmo método syncronizado pode ser executado mais de uma vez, mas cada execução se refere a uma instância diferente**

• Métodos synchronized são **o recurso mais simples e direto** de controle de concorrência do Java, no entanto, **há outros**

## **Synchronized**

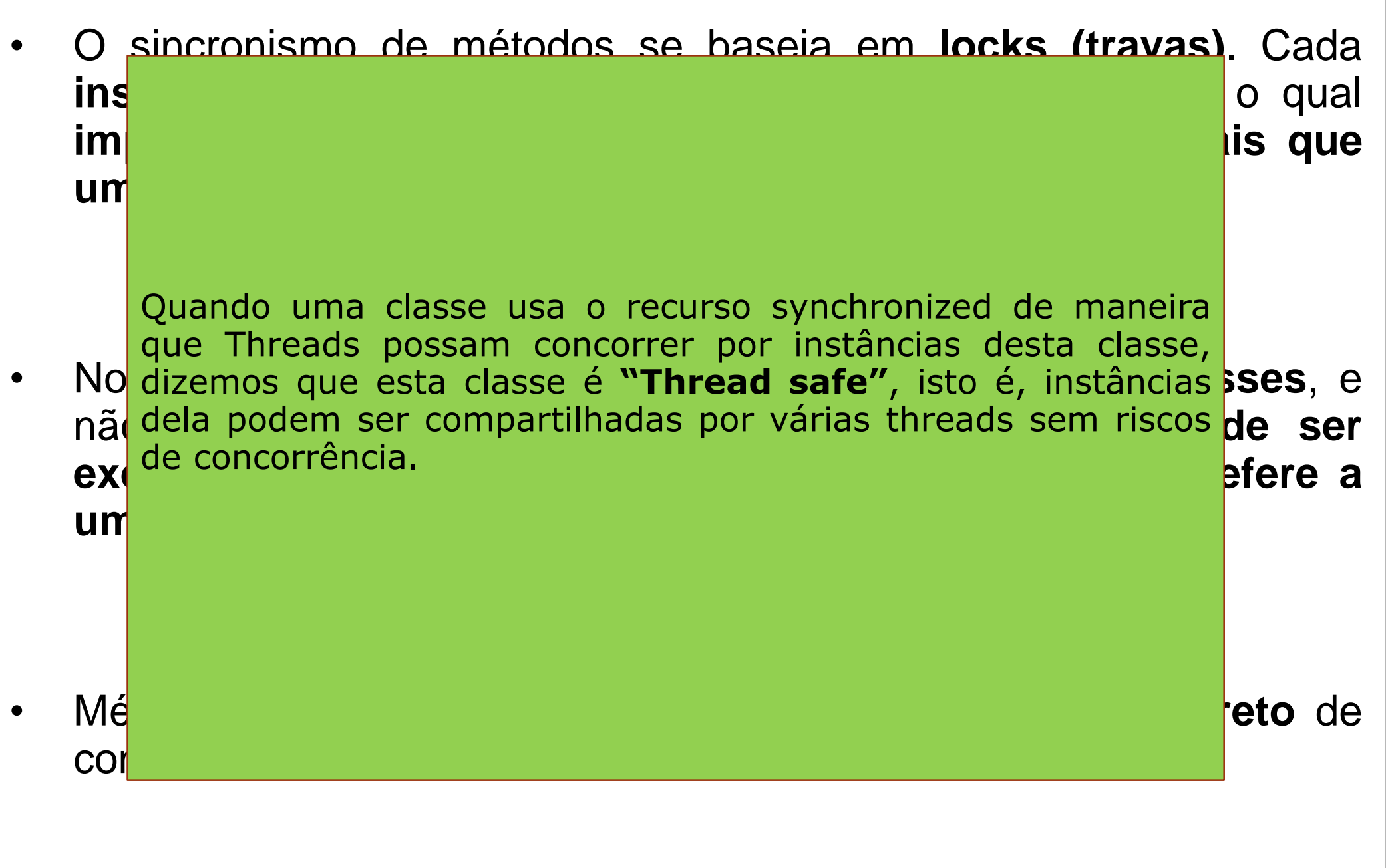